# **OASIS N**

# **OASIS Specification Publishing in DocBook XML Version 0.6**

### **Working Draft 01**

### **24 September 2011**

#### **Specification URIs**

#### **This version:**

<http://docs.oasis-open.org/templates/DocBook/spec-0.6/oasis-specification-0.6-wd01.html> (Authoritative)

<http://docs.oasis-open.org/templates/DocBook/spec-0.6/oasis-specification-0.6-wd01.pdf> <http://docs.oasis-open.org/templates/DocBook/spec-0.6/oasis-specification-0.6-wd01.xml>

#### **Previous version:**

<http://docs.oasis-open.org/templates/DocBook/spec-0.5/oasis-specification-0.5.html> <http://docs.oasis-open.org/templates/DocBook/spec-0.5/oasis-specification-0.5.pdf> <http://docs.oasis-open.org/templates/DocBook/spec-0.5/oasis-specification-0.5.xml>

#### **Latest version:**

<http://docs.oasis-open.org/templates/DocBook/oasis-specification/oasis-specification.html> (Authoritative)

<http://docs.oasis-open.org/templates/DocBook/oasis-specification/oasis-specification.pdf> <http://docs.oasis-open.org/templates/DocBook/oasis-specification/oasis-specification.xml>

#### **Technical Committee:**

[OASIS TC Administration](http://www.oasis-open.org/)

#### **Editor:**

G. Ken Holman [\(gkholman@CraneSoftwrights.com](mailto:gkholman@CraneSoftwrights.com)), Associate member

#### **Additional artifacts:**

This prose specification is one component of a Work Product which also includes:

• publishing materials: [http://docs.oasis-open.org/templates/DocBook/spec-0.6/oasis-specifica](http://docs.oasis-open.org/templates/DocBook/spec-0.6/oasis-specification-0.6-wd01.zip)[tion-0.6-wd01.zip](http://docs.oasis-open.org/templates/DocBook/spec-0.6/oasis-specification-0.6-wd01.zip)

#### **Related work:**

This methodology supersedes guidelines for the DocBook XML-based authoring and publishing of OASIS specifications described in [http://docs.oasis-open.org/templates/DocBook/spec-0.5/oasis](http://docs.oasis-open.org/templates/DocBook/spec-0.5/oasis-specification-0.5.html)[specification.html.](http://docs.oasis-open.org/templates/DocBook/spec-0.5/oasis-specification-0.5.html)

#### **Abstract:**

This working draft describes an environment for writing and publishing an OASIS specification using DocBook XML. It is an internal OASIS support document and not the basis of an OASIS specification in and of itself.

#### **Status:**

This is a work in progress contributed to the OASIS TC administration and does not at this time represent the consensus of any particular OASIS Technical Committee. There are no plans to make this a formal Committee Specification as it is merely an internal document made available to committee members to support the publishing process.

#### **Citation format:**

When referencing this specification the following citation format should be used:

[**OASIS-DOCBOOK-TEMPLATE-V0.6**] *OASIS DocBook Template V0.6.* 24 September 2011. OASIS Working Draft 01. *[http://docs.oasis-open.org/templates/DocBook/oasis-specification/oasis](http://docs.oasis-open.org/templates/DocBook/oasis-specification/oasis-specification.html)[specification.html.](http://docs.oasis-open.org/templates/DocBook/oasis-specification/oasis-specification.html)*

### **Notices**

Copyright © OASIS® Open 2011. All Rights Reserved.

All capitalized terms in the following text have the meanings assigned to them in the OASIS Intellectual Property Rights Policy (the "OASIS IPR Policy"). The full [Policy](http://www.oasis-open.org/who/intellectualproperty.php) may be found at the OASIS website.

This document and translations of it may be copied and furnished to others, and derivative works that comment on or otherwise explain it or assist in its implementation may be prepared, copied, published, and distributed, in whole or in part, without restriction of any kind, provided that the above copyright notice and this section are included on all such copies and derivative works. However, this document itself may not be modified in any way, including by removing the copyright notice or references to OASIS, except as needed for the purpose of developing any document or deliverable produced by an OASIS Technical Committee (in which case the rules applicable to copyrights, as set forth in the OASIS IPR Policy, must be followed) or as required to translate it into languages other than English.

The limited permissions granted above are perpetual and will not be revoked by OASIS or its successors or assigns.

This document and the information contained herein is provided on an "AS IS" basis and OASIS DIS-CLAIMS ALL WARRANTIES, EXPRESS OR IMPLIED, INCLUDING BUT NOT LIMITED TO ANY WAR-RANTY THAT THE USE OF THE INFORMATION HEREIN WILL NOT INFRINGE ANY OWNERSHIP RIGHTS OR ANY IMPLIED WARRANTIES OF MERCHANTABILITY OR FITNESS FOR A PARTICU-LAR PURPOSE.

OASIS requests that any OASIS Party or any other party that believes it has patent claims that would necessarily be infringed by implementations of this OASIS Committee Specification or OASIS Standard, to notify OASIS TC Administrator and provide an indication of its willingness to grant patent licenses to such patent claims in a manner consistent with the IPR Mode of the OASIS Technical Committee that produced this specification.

OASIS invites any party to contact the OASIS TC Administrator if it is aware of a claim of ownership of any patent claims that would necessarily be infringed by implementations of this specification by a patent holder that is not willing to provide a license to such patent claims in a manner consistent with the IPR Mode of the OASIS Technical Committee that produced this specification. OASIS may include such claims on its website, but disclaims any obligation to do so.

OASIS takes no position regarding the validity or scope of any intellectual property or other rights that might be claimed to pertain to the implementation or use of the technology described in this document or the extent to which any license under such rights might or might not be available; neither does it represent that it has made any effort to identify any such rights. Information on OASIS' procedures with respect to rights in any document or deliverable produced by an OASIS Technical Committee can be found on the OASIS website. Copies of claims of rights made available for publication and any assurances of licenses to be made available, or the result of an attempt made to obtain a general license or permission for the use of such proprietary rights by implementers or users of this OASIS Committee Specification or OASIS Standard, can be obtained from the OASIS TC Administrator. OASIS makes no representation that any information or list of intellectual property rights will at any time be complete, or that any claims in such list are, in fact, Essential Claims.

The name "OASIS" is a trademark of [OASIS](http://www.oasis-open.org), the owner and developer of this specification, and should be used only to refer to the organization and its official outputs. OASIS welcomes reference to, and implementation and use of, specifications, while reserving the right to enforce its marks against misleading uses. Please see <http://www.oasis-open.org/who/trademark.php>for above guidance.

### **Table of Contents**

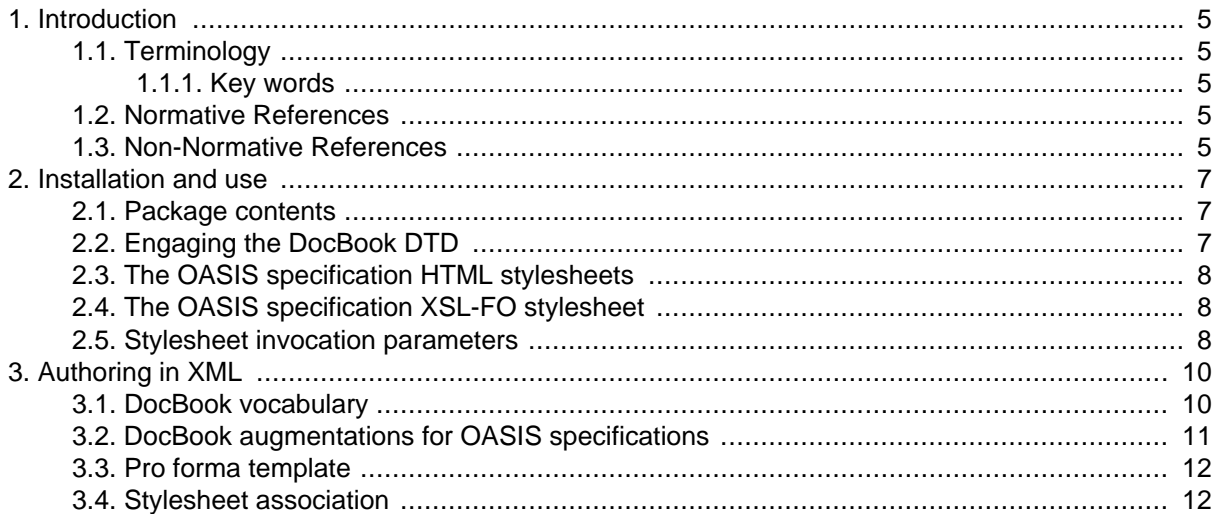

#### **Appendixes**

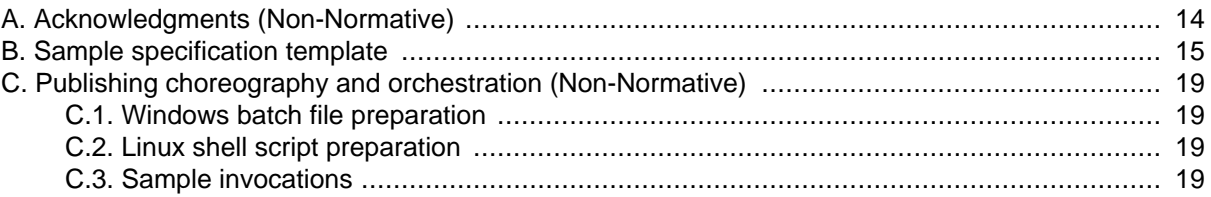

# <span id="page-4-0"></span>**1. Introduction**

This document details an environment [**Spec-0.6-ZIP**] and methodology for writing an OASIS specification document using XML markup, and publishing the resulting document to HTML and printed results conforming to OASIS layout conventions.

While this has been prepared before, a new version of this environment and methodology is required to accommodate the latest conventions adopted by the OASIS TC Administration.

The stylesheets for this version of this environment will remain static while the prose methodology documents and samples may be revised from time to time. Should it be necessary to revise the stylesheets, this version of the environment will left unchanged on the OASIS web site and a new version of the stylesheets and prose documents will be started. Check the persistent location noted above for any revisions to this environment.

These stylesheets use XSLT [**XSLT**] as the transformation expression language to produce the final HTML result. XSLT is also used to produce the intermediate XSL-FO [**XSL-FO**] pagination semantics, which in turn are available to be processed to produce printable results.

### **1.1. Terminology**

#### **1.1.1. Key words**

The key words *must*, *must not*, *required*, *shall*, *shall not*, *should*, *should not*, *recommended*, *may*, and *optional* are to be interpreted as described in [**RFC 2119**]. Note that for reasons of style, these words are not capitalized in this document.

### **1.2. Normative References**

- [**DocBook**] OASIS Committee Draft 4.4 *[The DocBook 4.4 Document type](http://www.docbook.org/specs/cd-docbook-docbook-4.4.pdf) [http://www.docbook.org/ specs/cd-docbook-docbook-4.4.pdf]*, OASIS January 27, 2005, *[OASIS DocBook 4.4 Document](http://www.docbook.org/specs/cd-docbook-docbook-4.4.html) [Type 27 Jan 2005 HTML](http://www.docbook.org/specs/cd-docbook-docbook-4.4.html) [http://www.docbook.org/specs/cd-docbook-docbook-4.4.html],* , *[Doc-](http://www.docbook.org/xml/4.4/docbook-xml-4.4.zip)[Book 4.4 XML DTD](http://www.docbook.org/xml/4.4/docbook-xml-4.4.zip) [http://www.docbook.org/xml/4.4/docbook-xml-4.4.zip],* , *[DocBook Style](http://sourceforge.net/projects/docbook/files/docbook-xsl-doc/1.69.1/)[sheets Version 1.69.1](http://sourceforge.net/projects/docbook/files/docbook-xsl-doc/1.69.1/) [http://sourceforge.net/projects/docbook/files/docbook-xsl-doc/1.69.1/]*.
- [**Spec-0.6-ZIP**] *OASIS Specification Publishing in DocBook XML Version 0.6. ZIP package.* 24 September 2011. *[http://docs.oasis-open.org/templates/DocBook/spec-0.6/oasis-specification-0.6](http://docs.oasis-open.org/templates/DocBook/spec-0.6/oasis-specification-0.6-wd01.zip) [wd01.zip](http://docs.oasis-open.org/templates/DocBook/spec-0.6/oasis-specification-0.6-wd01.zip)*
- [**RFC 2119**] *Key words for use in RFCs to Indicate Requirement Levels*, March 1997. S. Bradner. IETF (Internet Engineering Task Force) RFC 2119, *<http://www.ietf.org/rfc/rfc2119.txt>*
- [**xml-assoc**] *Associating Style Sheets with XML documents Version 1.0.* 29 June 1999. James Clark. W3C Recommendation. *<http://www.w3.org/1999/06/REC-xml-stylesheet-19990629>*
- [**XSL-FO**] *Extensible Stylesheet Language (XSL) Version 1.1.* 5 December 2006. Anders Berglund. W3C Recommendation. *<http://www.w3.org/TR/2001/REC-xsl-20011015/>*
- [**XSLT**] *XSL Transformations (XSLT) Version 1.0.* 16 November 1999. James Clark. W3C Recommendation. *<http://www.w3.org/TR/1999/REC-xslt-19991116>*

#### **1.3. Non-Normative References**

- [**ant**] Apache Software Foundation *[Ant Java-based Build Tool](http://ant.apache.org) [http://ant.apache.org]* (Another Neat Tool).
- [**FOP**] Apache Software Foundation *[Formatting Objects Processor](http://xmlgraphics.apache.org/fop) [http://xmlgraphics.apache.org/fop]*.
- <span id="page-5-0"></span>[**Ibex Signature Edition**] Visual Programming Limited. *[Ibex XSL-FO Processor](http://www.xmlpdf.com/ibex-downloads-signed.html) [http://www.xmlpdf.com/ ibex-downloads-signed.html]*.
- [**Saxon**] Michael Kay *[Saxon 6.5.5 XSLT 1.0 Processor](http://saxon.sourceforge.net/saxon6.5.5/index.html) [http:/ / saxon.sourceforge.net/ saxon6.5.5/ index.html]*.

[**xjparse**] Norm Walsh *[xjparse XML validation invocation](http://nwalsh.com/java/xjparse) [http://nwalsh.com/java/xjparse]*.

## <span id="page-6-0"></span>**2. Installation and use**

These stylesheets are zipped [**[Spec-0.6-ZIP](#page-4-0)**] in a turnkey environment ready to unpack for offline use. It is used to validate DocBook XML, render HTML and create XSL-FO suitable for processing with an XSL-FO engine (which is not included). Of course one is not obliged to use the processors referenced as one can use any XML DTD validation tool and any XSLT processor.

The package can be downloaded from [http://docs.oasis-open.org/templates/DocBook/spec-0.6/oasis](http://docs.oasis-open.org/templates/DocBook/spec-0.6/oasis-specification-0.6-wd01.zip)[specification-0.6-wd01.zip](http://docs.oasis-open.org/templates/DocBook/spec-0.6/oasis-specification-0.6-wd01.zip) and is expected to be unzipped into a local directory for offline use. The examples in this documentation assume the package is unzipped in a Windows environment into the  $z$ : \ directory, and in a Linux environment in one's home directory. For example purposes, it is assumed that the ZIP file contents (all files starting with  $spec-0.6$ ) are installed in the  $z:\a$ \spec-0.6\ directory or ~/oasis/spec-0.6/.

See Appendix C, *[Publishing choreography and orchestration \(Non-Normative\)](#page-18-0)* for details on a set of invocations for validating OASIS specification documents and producing an HTML rendering suitable for web browsers and an XSL-FO result suitable for an XSL-FO engine. Neither a browser nor an XSL-FO engine are themselves included in the package.

### **2.1. Package contents**

The significant directories of the package are as follows, shown for a Linux environment but identical in a Windows environment:

```
~/oasis/ - base directory for installation
   /spec-0.6 - base directory for rendering
   /spec-0.6/css - HTML appearance
   /spec-0.6/stylesheets - HTML and XSL-FO production stylesheets
   /spec-0.6/template - example specification in XML
   /spec-0.6/docbook - base directory for DocBook DTD
   /spec-0.6/docbook/xsl - base directory for stylesheet library
   /spec-0.6/docbook/xsl/fo - base directory for XSL-FO library
   /spec-0.6/docbook/xsl/html - base directory for HTML library
```
The DocBook DTD components in the docbook/ directory were obtained from [http://www.docbook.org/](http://www.docbook.org/xml/4.4/docbook-xml-4.4.zip) [xml/4.4/docbook-xml-4.4.zip](http://www.docbook.org/xml/4.4/docbook-xml-4.4.zip).

The DocBook XSL components in the docbook/xsl/ directory were obtained from [http://prdown](http://prdownloads.sourceforge.net/docbook/docbook-xsl-1.69.1.zip)[loads.sourceforge.net/docbook/docbook-xsl-1.69.1.zip,](http://prdownloads.sourceforge.net/docbook/docbook-xsl-1.69.1.zip) where the base directory of the unzipped package is renamed " $x s1/$ ". This allows one to obtain another release of the DocBook stylesheets, unzip them into a directory, rename the base directory and replace the  $xsl/$  installation directory. The  $xsl/$  $f \circ f$  and  $x \in 1/h$ tml / directories should be in place when the unpacking, renaming and replacing is completed.

### **2.2. Engaging the DocBook DTD**

To assert in the online OASIS environment that your XML document satisfies the constraints of DocBook, point to the posted copy of the DTD:

```
<!DOCTYPE article
  PUBLIC "-//OASIS//DTD DocBook XML V4.4//EN"
"http://www.oasis-open.org/docbook/xml/4.4/docbookx.dtd"
```
To assert in an embedded environment that your XML document satisfies the constraints of DocBook, point to the embedded copy of the DTD:

```
<!DOCTYPE article
  PUBLIC "-//OASIS//DTD DocBook XML V4.4//EN" "docbook/docbookx.dtd"
```
To assert in an offline local environment that your XML document satisfies the constraints of DocBook, point to the installation copy of the DTD:

```
<!DOCTYPE article
  PUBLIC "-//OASIS//DTD DocBook XML V4.4//EN"
"file:///z:/oasis/spec-0.6/docbook/docbookx.dtd"
```
Validating the XML document using the embedded DTD reference will report any constraint violations in your XML.

### **2.3. The OASIS specification HTML stylesheets**

Use this stylesheet in the offline environment to create the final online version to send to OASIS TC Administration (this will use embedded references to online CSS stylesheets and the online base URI in accordance with OASIS TC Admin requirements):

z:\oasis\spec-0.6\stylesheets\oasis-specification-html.xsl

Use this stylesheet during development and local review to create a test instance (this will use local CSS stylesheets and the local base URI):

z:\oasis\spec-0.6\stylesheets\oasis-specification-html-offline.xsl

In each case the resulting file should be suitable for viewing in a web browser.

### **2.4. The OASIS specification XSL-FO stylesheet**

To convert a DocBook instance following the conventions used in this specification into an instance of XSL-FO assuming A4 page dimensions or US-letter page dimensions, use one of these stylesheets:

```
z:\oasis\spec-0.6\stylesheets\oasis-specification-fo-a4.xsl
z:\oasis\spec-0.6\stylesheets\oasis-specification-fo-us.xsl
```
The resulting file should be suitable for an XSL-FO engine to render into a printed format such as a PDF file.

#### **Note**

Some XSL-FO engines will automatically translate relative URI strings in links to absolute URI strings as part of the formatting process. This will leave absolute references to your local file system in the generated PDF, rather than the desired relative URI strings needed. Usually the resulting PDF, when not encrypted or locked, can be hacked to manually translate the absolute URI strings to the required relative URI strings.

### **2.5. Stylesheet invocation parameters**

There are two invocation parameters with defaults:

- automatic-output-filename=no
	- when set to "no" the stylesheet processor invocation output target is not ignored

• when set to "yes" the stylesheets will automatically produce the output file named using the content of two child elements of <article-info> as follows:

<productname>-<productnumber>

- oasis-base=??? (HTML only)
	- when set to "no" there is no addition of a <br >>base> metadata element in the HTML result
		- "no" is the default for oasis-specification-html-offline.xsl
	- when set to " $yes$ " the stylesheets will create an HTML <br/>  $\epsilon$  >> metadata element extracting the URI from the first <articleinfo><release-info> element where the role= attribute contains the reserved partial string "OASIS-specification-this" and the URI contains the string ".htm"
		- "yes" is the default for oasis-specification-html.xsl

# <span id="page-9-0"></span>**3. Authoring in XML**

An important objective of using XML markup when writing content is to separate what you are writing from how it is formatted and presented. Moreover, describing the individual components of your writing uniquely can allow machine processing of your content. Such machine processing can identify constructs and process them individually as required for the processed result.

The vocabulary of XML markup is the level of granularity used to identify constituent information items, and the collection of element and attribute labels applied to the granules.

Applying styling to documents is an example of machine processing. The processed result is a formatted representation of your document. When many authors use the same vocabulary, or a given author creates many documents with the same vocabulary, a single set of processes will produce consistently formatted results across the document set.

This process is analogous to using styles found in most desktop publishing applications, however by removing from the author the ability to inject arbitrary formatting of information items in their content, two benefits are realized: (a) the author no longer needs to think about formatting, only about appropriately labeling the information items in the content; and (b) authors cannot inadvertently format components of a document with incorrect or inconsistent results.

Many writers do, however, prefer the use of their favorite desktop publishing applications and OASIS has posted at <http://docs.oasis-open.org/templates/>a number of templates for widely-adopted word processing programs to be used in the creation of OASIS specifications. Users must be diligent in the use of styles in order to ensure their work conforms to the presentation conventions requested of OASIS. There is an obligation incumbent on the writer to verify their work has not violated the requested conventions, and there are no automated tools with which to validate the constraints have been respected.

When creating OASIS specifications using XML the burden of formatting is placed on the stylesheets, not on the writer. The obligation of the writer is only to be conformant to the document model for which the stylesheets have been designed, and there are automated validation tools with which the writer can validate the constraints have not been respected.

Any resulting violations to the formatting conventions can usually be ascribed to the stylesheets and, when repaired, the authored content usually does not need to change (barring any need to distinguish in the XML an ambiguity that is then being distinguished in the stylesheets).

### **3.1. DocBook vocabulary**

This environment and methodology is based on using the <article> document type of the DocBook [**[DocBook](#page-4-0)**] vocabulary for authoring the content in XML markup. These explanatory documents do not attempt to teach the DocBook vocabulary, as there are many online and printed references and manuals on the use of DocBook.

Note that there is a layer of additional constraints imposed on top of the DocBook metadata constructs in order to appropriately identify the constituent metadata components of the OASIS requirements for specifications. No validation constraints for this additional metadata layer are included in this environment, so it is the responsibility of the writer to visually confirm these needs have been satisfied in the rendered results. Missing components are typically the result of the writer not having correctly used the metadata indicators within the standard DocBook constructs.

The additional constraints are illustrated and documented in a pro forma template included with these materials.

### <span id="page-10-0"></span>**3.2. DocBook augmentations for OASIS specifications**

These OASIS specification stylesheets recognize the following additional facilities or interpretations when using the DocBook vocabulary:

- <articleinfo><productname> (see [Section 2.5, "Stylesheet invocation parameters"](#page-7-0))
- <articleinfo><productnumber> (see [Section 2.5, "Stylesheet invocation parameters"](#page-7-0))
- <articleinfo><releaseinfo role="OASIS-specification-this">*{uri}*
	- reserved role identifying a URI belonging under the "This Version" heading
- <articleinfo><releaseinfo role="OASIS-specification-previous">*{uri}*
	- reserved role identifying a URI belonging under the "Previous Version" heading
- <articleinfo><releaseinfo role="OASIS-specification-latest">*{uri}*
	- reserved role identifying a URI belonging under the "Latest Version" heading
- release information role suffix "-draft"
	- the " ${uuri}$ !" content is not interpreted as a URI but only simply as DocBook content
- release information role suffix "-authoritative"
	- the entry is suffixed with the string "(Authoritative)" as is required by OASIS conventions for one of the renditions
- <articleinfo><releaseinfo role="committee">*{text}*
	- identifying the technical committee section
- <articleinfo><legalnotice role="related">*{content}*
	- identifying the related work section
- <articleinfo><legalnotice role="namespaces">*{content}*
	- identifying the namespaces section
- <articleinfo><legalnotice role="status">*{content}*
	- identifying the status section
- <articleinfo><legalnotice role="notices">*{content}*
	- identifying the notices section
- <phrase role="keyword">*{text}*</phrase>
	- uppercase the text assuming the text is in English
- <table role="font-size-XX">
	- use a text font of XX for the content of cells in a table, as in  $\lt$  table role="fontsize-90%">:

#### <span id="page-11-0"></span>**Table 1. Table with font size of 90%**

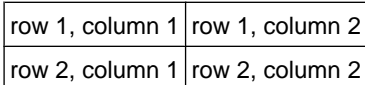

or as in <table role="font-size-50%">:

#### **Table 2. Table with font size of 50%**

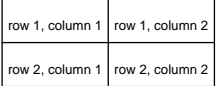

... rather than using the body font size:

#### **Table 3. Table with no use of font size role attribute**

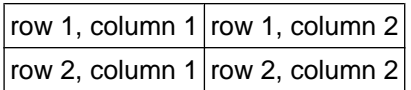

- <?pb?>
	- inject a page break (PDF only)
- <?lb?>
	- inject a line break

### **3.3. Pro forma template**

This environment includes a pro forma template of a DocBook XML instance with placeholders for all the OASIS specification metadata found in the word processing templates. The XML template has one of every item of metadata and can be used as a guideline when creating the metadata for a new document. The prose of the document includes a detailed narrative of the declaration and use of each of the metadata components.

The template also includes some limited guidelines to the use of the DocBook vocabulary that have been carried over from previous versions of the documentation. With time it is hoped to embellish more in this section for the benefit of the reader.

The pro forma template is included as part of the package of this environment and if the document you are reading is part of a completely installed collection then it can be found at template/spectools-docbook-template-wd01.xml and rendered at template/spectools-docbook-template-wd01.html. Please see Appendix B, *[Sample specification template](#page-14-0)* for an analysis of the XML document.

### **3.4. Stylesheet association**

Not included in the final published XML source of OASIS specifications are the stylesheet association [**[xml-assoc](#page-4-0)**] processing instructions that are very handy conveniences to use during the authoring process. This methodology mandates their removal from the final published documents, but encourages their use when writing in order to streamline the writer's review of the formatted content.

Stylesheet association is not widely employed in the general XML community, typically due to (a) limited awareness by writers of their benefit; and (b) limited conforming support in web browsers.

An XSLT stylesheet association processing instruction is structured with two pseudo attributes as follows, indicating the type of the stylesheet being engaged and the location of the stylesheet file producing the HTML rendition:

<?xml-stylesheet type="text/xsl" href="place-URL-here"?>

The benefits of having embedded a stylesheet association processing instruction at the top of one's XML document are realized by opening the XML document being written in a web browser that (a) is aware of the processing instruction; (b) has a conforming XML processor with which to process the stylesheet files; and (c) has a conforming XSLT processor with which to engage the stylesheet files. The act of opening the XML document in the browser engages the HTML stylesheet against the XML content producing the HTML rendition on the browser canvas. At any time during the writing process, merely refreshing the web browser canvas re-engages the stylesheet producing the rendition of the revised content. This removes the necessity to engage the standalone invocation of the stylesheet environment to produce a reviewable rendition.

For example, this document was authored in an environment where the locally-installed offline version of the publishing environment is available in the local directory  $\ldots$  /spec-0.6/, thus allowing the following stylesheet association processing instruction placed at the top of the XML file before the document type declaration to render the document in an XSLT-aware web browser:

```
<?xml-stylesheet type="text/xsl" href="file:///z:/oasis/
spec-0.6/stylesheets/oasis-specification-html.xsl"?>
```
When a document is being authored in an environment where a copy of this publishing environment is embedded with the document directories, the following stylesheet association processing instruction would point to the embedded copy of the stylesheet fragment:

```
<?xml-stylesheet type="text/xsl" 
                  href="../spec-0.6/stylesheets/oasis-specification-html.xsl"?>
```
#### **Note**

When embedding this stylesheet environment in a document's distribution environment, it is important to prune the stylesheet directories to retain only that which is required for HTML rendering. The only directories needed in the spec-0.6/docbook/xsl directory are: xsl/common, xsl/ html and xsl/lib. All other directories should be removed.

When a document is being authored in an environment where the remotely-installed online version of the publishing environment is to be used, the following stylesheet association processing instruction would work (modulo the latency aspects of accessing resources over the Internet):

```
<?xml-stylesheet type="text/xsl" href="http://docs.oasis-open.org/
templates/DocBook/spec-0.6/stylesheets/oasis-specification-html.xsl"?>
```
Many people believe that stylesheet association is a transient property of an XML document and should not be included in any "official" normative XML content. This methodology, therefore, mandates that any such processing instruction that might be used by the author during the writing phase be removed from the final published XML instance.

# <span id="page-13-0"></span>**Appendix A. Acknowledgments (Non-Normative)**

This specification environment was written with the generous and appreciated assistance of Paul Knight, Chet Ensign, Mary McRae, Will Norris and Jon Bosak.

# <span id="page-14-0"></span>**Appendix B. Sample specification template**

This section describes the instance structure and metadata of the DocBook XML instance template/ spectools-docbook-template-wd01.xml, a template geared for use with the specification stylesheets. The summarized markup copied from the instance is split into successive programlisting fragments interspersed with a narrative regarding how to use the markup in the fragment. Braces "{}" are used to indicate replaceable information and the braces should not be in the final document. There is no obligation to use the techniques used below, though what is below is successfully producing the result you are reading.

For the purposes of example in the code below, the locally-installed copy of the OASIS publishing environment is in the directory  $z$ :/oasis/spec-0.6/.

The XML Declaration uses ISO-8859-1 instead of UTF-8 as the content is being typed and remembering the two-byte codes of UTF-8 is sometimes awkward. Alternatively, using US-ASCII limits the typing entirely to 7-bit ASCII characters, requiring accented and other high-bit characters to be entered with entities.

<?xml version="1.0" encoding="ISO-8859-1"?>

The following is an editing convenience keeping in an XML comment the PUBLIC and SYSTEM identifiers for the document type declaration for each of the online publishing environment, the embedded publishing environment and the local publishing environment. Note how the actual identifiers in this snippet are for the local publishing environment while in the instance you will find the online publishing environment set being used in the document type declaration. When switching back and forth it is a convenience to have a few lines handy for copy/paste:

```
\lt ! -For use when a committee document points at the OASIS web site for publishing:
<?xml-stylesheet type="text/xsl" 
href="http://docs.oasis-open.org/templates/DocBook/spec-0.6/stylesheets/oasis-specifica
<!DOCTYPE article
   PUBLIC "-//OASIS//DTD DocBook XML V4.4//EN"
          "http://www.oasis-open.org/docbook/xml/4.4/docbookx.dtd" 
For use when a committee document points to an embedded installation of DocBook
(note the instructions for embedding DocBook requires pruning some directories
and adjusting the stylesheet and DocBook directories in these declarations):
<?xml-stylesheet type="text/xsl" 
                  href="../spec-0.6/stylesheets/oasis-specification-html.xsl"?>
<!DOCTYPE article
  PUBLIC "-//OASIS//DTD DocBook XML V4.4//EN" 
         "../spec-0.6/docbook/docbookx.dtd" 
For use when a committee document is published in a local environment only
(note the instructions for local publishing require adjusting the stylesheet
 and DocBook directories in these declarations):
<?xml-stylesheet type="text/xsl" 
href="file:///z:/oasis/spec-0.6/stylesheets/oasis-specification-html-offline.xsl"?>
<!DOCTYPE article
   PUBLIC "-//OASIS//DTD DocBook XML V4.4//EN"
          "file:///z:/oasis/spec-0.6/docbook/docbookx.dtd" 
--<?xml-stylesheet type="text/xsl" 
href="http://docs.oasis-open.org/templates/DocBook/spec-0.6/stylesheets/
oasis-specification-html.xsl"?>
<!DOCTYPE article
```

```
 PUBLIC "-//OASIS//DTD DocBook XML V4.4//EN"
"http://www.oasis-open.org/docbook/xml/4.4/docbookx.dtd" 
[
```
In the above the XML Stylesheet Association [**[xml-assoc](#page-4-0)**] processing instruction is used to render the XML as HTML for the reader. This is also useful during the authoring process as a convenience for reviewing the rendered version of the authored XML markup when the XML document is open in a conforming browser supporting the association of XSLT stylesheets. After saving any edits to the XML document it is only necessary to refresh the browser to view the rendered results, without requiring any intervening XSLT process.

The internal declaration subset uses general entities in order to ensure consistent use of strings throughout the document. The  $\&$ name; entity has the base name of the document. The  $&$ version; entity has the version of the document. The  $\&$  standard; has the document status which is used in meta data and is often referenced in the prose along the lines of "This  $\&$ standard; includes the ...".

```
[<!--the document properties-->
<!ENTITY name "spectools-docbook-template">
<!ENTITY pversion "0.3">
<!ENTITY version "0.6">
<!ENTITY stage "wd06">
<!ENTITY standard "Stage and revision / Alternate stage and revision">
<!ENTITY this-loc "http://docs.oasis-open.org/templates/DocBook/spec-&version;/templa
<!ENTITY previous-loc "http://docs.oasis-open.org/templates/DocBook/spec-&pversion;/template">
<!ENTITY latest-loc "http://docs.oasis-open.org/templates/DocBook/oasis-specification/template">
<!ENTITY pubdate "21 September 2011">
```
The document element for OASIS standards is always article. The status, which can have different simultaneous status values separated by "/", is reflected in an attribute:

<article status="&standard;">

The metadata is kept in the DocBook articleinfo element, starting with the source code control, the name and the version of the document. The stylesheets can use the these information items in the synthesis of filenames (see [Section 2.5, "Stylesheet invocation parameters"](#page-7-0)). Note the use of the entity references for consistency.

```
<articleinfo>
<title>Specification Title Version X.X</title>
<releaseinfo role="cvs">
$Id: spectools-docbook-template-wd06.xml,v 1.6 2011/09/24 07:12:19 admin Exp $
</releaseinfo>
<productname>&name;</productname>
<productnumber>&stage;</productnumber>
<releaseinfo role="track">Standards Track Work Product</releaseinfo>
```
The links to the various instantiations of the document and supporting materials are summarized using releaseinfo elements with the reserved roles (see [Section 3.2, "DocBook augmentations for OASIS](#page-10-0) [specifications"](#page-10-0)) for as many files as you have. OASIS rules require the identification of the authoritative publication. Note again the use of the entity references for consistency.

```
<releaseinfo role="OASIS-specification-this-authoritative"
>&this-loc;/&name;-&stage;.html</releaseinfo>
<releaseinfo role="OASIS-specification-this"
>&this-loc;/&name;-&stage;.pdf</releaseinfo>
```

```
<releaseinfo role="OASIS-specification-this"
>&this-loc;/&name;-&stage;.xml</releaseinfo>
```

```
<releaseinfo role="OASIS-specification-previous"
>&previous-loc;/&name;.html</releaseinfo>
<releaseinfo role="OASIS-specification-previous"
>&previous-loc;/&name;.pdf</releaseinfo>
<releaseinfo role="OASIS-specification-previous"
>&previous-loc;/&name;.xml</releaseinfo>
```

```
<releaseinfo role="OASIS-specification-latest-authoritative"
>&latest-loc;/&name;.html</releaseinfo>
<releaseinfo role="OASIS-specification-latest"
>&latest-loc;/&name;.pdf</releaseinfo>
<releaseinfo role="OASIS-specification-latest"
>&latest-loc;/&name;.xml</releaseinfo>
```
The committee is indicated using role="committee".

```
<releaseinfo role="committee"><ulink url="http://www.oasis-open.org/
committees/">OASIS {official name of technical committee} TC</ulink>
</releaseinfo>
```
The various people sited in the document are in the authorgroup element, using editor and author for their respective players, and the othercredit element for the committee chairs.

```
<authorgroup>
<editor>
   <firstname>Jane</firstname><surname>Doe</surname>
   <affiliation>
     <orgname><ulink url="www.example.com">Example Corporation</ulink></orgname>
   </affiliation>
   <email>jane.doe@example.com</email>
</editor>
<author>
   <firstname>John</firstname><surname>Able</surname>
   <affiliation>
     <orgname><ulink url="www.otherexample.com">Other Example Corporation</ulink></orgname>
   </affiliation>
</author>
<othercredit>
   <firstname>Mary</firstname><surname>Baker</surname>
   <email>mary.baker@example.com</email>
</othercredit>
<othercredit>
   <firstname>James</firstname><surname>Butcher</surname>
   <affiliation>
     <orgname>Associate Member</orgname>
   </affiliation>
   <email>james.butcher@example.com</email>
</othercredit>
</authorgroup>
```
The publishing date is constrained by OASIS conventions to the following format:

#### <pubdate>&pubdate;</pubdate>

The copyright information is embedded using the copyright element, but note that this information has to be entered as well in the text of the notices.

```
<copyright>
   <year>YYYY</year>
   <holder>OASIS Open, Inc. All Rights Reserved.</holder>
</copyright>
```
When you want to relate this document to additional or related works use legalnotice with role="additional" or role="related".

```
<legalnotice role="additional"><title>Additional Work Product artifacts</title>
\epsilon -vara>This prose specification is one component of a Work Product which also includes:
...
</legalnotice>
<legalnotice role="related"><title>Related Work</title>
<para>This specification replaces or supersedes:</para>
...
</legalnotice>
```
When you want to document the namespaces use legalnotice with role="namespaces".

```
<legalnotice role="namespaces"><title>Declared XML Namespaces</title>
<para><ulink url="http://docs.oasis-open.org/">
http://docs.oasis-open.org/</ulink></para>
</legalnotice>
```
The abstract has its own DocBook element.

```
<abstract>
   <para>{This specification defines...}</para>
</abstract>
```
For the status use legalnotice with role="status".

```
<legalnotice role="status"><title>Status</title>
  \langle para>\{Describe the status and stability ...}\langle/para>
   ...
</legalnotice>
```
For the notices use legalnotice with role="notices" ensuring you use the appropriate version of the legal notices from the markup in this instance.

```
<legalnotice role="notices"><title>Notices</title>
   <para>Copyright © OASIS Open 20??. All Rights Reserved.</para>
   ...
</legalnotice>
```
Thus ends the document metadata. The sections and annexes follow.

```
</articleinfo>
<section id="s.introduction">
...
<appendix>
...
```
# <span id="page-18-0"></span>**Appendix C. Publishing choreography and orchestration (Non-Normative)**

There is no obligation to automate the publishing process by choreographing the invocation of validation and production processes, however this methodology offers example orchestrations of these. Note that but for not having a core Ant [**[ant](#page-4-0)**] task for the invocation of an XSL-FO processor, these guidelines would include such an example using that cross-platform Java-based build tool. It that absence, therefore, this section describes both a Windows command prompt and a Linux shell prompt that you may wish to configure for your own use.

The sample choreography invokes three separate processes in turn to produce the results. These processes are made available by Windows batch files and Linux shell scripts that are not included.

### **C.1. Windows batch file preparation**

The example Windows batch file choreography in template/spectools-docbook-template.bat assumes the presence of three support batch files on the command path summarized as follows:

- call xmldtd.bat input-XML-file
- call xslt.bat input-XML-file stylesheet-XSL-file output-file
- call xslfo-pdf.bat input-FO-file output-PDF-file

### **C.2. Linux shell script preparation**

The example Linux shell script choreography in template/spectools-docbook-template.sh assumes the presence of three support shell scripts summarized as follows:

- sh xmldtd.sh input-XML-file
- sh xslt.sh input-XML-file stylesheet-XSL-file output-file
- sh xslfo-pdf.sh input-FO-file output-PDF-file

### **C.3. Sample invocations**

The stylesheets have been tested with Saxon for XSLT and Antenna House, Ibex and RenderX for XSL-FO.

While any conforming XML, XSLT and XSL-FO engine can be used in a given environment, the following Java-based applications and their respective invocations are suitable. There is no obligation, however, to use these as any conforming implementations of validation, transformation and pagination can be used. Note these guidelines leave it up to the reader to download the required support and to appropriately set the required CLASSPATH environments for the following invocations to work.

To validate that an XML instance conforms to the constraints of a formal DTD expression, xjparse [**[xjparse](#page-5-0)**] can be used to satisfy the xmldtd script as follows:

java com.nwalsh.parsers.xjparse %1

To transform and XML instance using and XSLT expression, Saxon [**[Saxon](#page-5-0)**] can be used to satisfy the xslt script as follows:

java -jar saxon.jar -o %3 %1 %2

To transform an XSL-FO instance into a PDF file, FOP [**[FOP](#page-4-0)**] can be used to satisfy the xslfo-pdf script as follows (though note that there may be some conformance challenges with FOP that might present some problems):

java org.apache.fop.apps.Fop -fo %1 -pdf %2

To transform an XML instance into PDF in a single step, there is the stylesheets/xslfo-xmlpdf.bat example invocation file in the package. This invocation takes three arguments (in order): the XML input instance, "us" or "a4" (no quotes) to indicate the page size, and the name of the PDF output file. This requires the saxon.jar XSLT 1.0 executable[**[Saxon](#page-5-0)**] and the Ibex Signature Edition created for stylesheets from Crane Softwrights[**[Ibex Signature Edition](#page-5-0)**] (renamed as ibex-crane-ss.jar). The digital signature manifest oasis-specification-fo-manifest.xml is tied to the stylesheets as published, thus the processor will not work with these stylesheets if they are modified in any way. The support file ibexconfig.xml is used to configure font information.